# Socrata Open Budget – Capital Budget / CIP Schema

v2.3 – Last Updated October 6th, 2015

### Introduction

Socrata's Open Budget allows you to visualize the revenues and expenses of your Operating Budget and Capital Budget / Capital Improvement Plan (CIP). The interface of Open Budget is automatically generated from your data.

Open Budget is flexible to the desires of your organization and the story you want to tell. The table below shows what data is needed to visualize the different aspects of your budget.

| Open Budget Feature  | Dataset(s) to Enable Feature                                                                                                    |  |  |
|----------------------|----------------------------------------------------------------------------------------------------|--|--|
| Operating Expenses   | This is sovered in a concrete document                                                                                                    |  |  |
| Operating Revenues   | This is covered in a <u>separate document</u> .                                                                                                    |  |  |
| Capital Budget / CIP | <ul> <li><u>Capital Budget Dataset</u></li> <li><u>Project Details Dataset</u></li> <li><u>Project Phases List Dataset</u> (optional – shows detail on project progress)</li> </ul> |  |  |

For your Open Budget to work, each dataset must be organized into a flat-file. You can think of this as having all your data on a single tab in Microsoft Excel. This document will explain each of these datasets in detail.

Open Budget has a series of rich visualizations for the Capital Budget that require more than just the finance data. This includes project details, status, and GIS information to show project information on maps throughout the experience.

# **Capital Budget Dataset**

Capital Budget / Capital Improvement plans are generally structured differently than the Operating Budget. As such, Open Budget splits this into a separate experience powered by its own dataset.

| Recommended Column Name                                 | Туре                      | Value  | Notes                                                                                                    |  |  |  |  |
|---------------------------------------------------------|---------------------------|--------|----------------------------------------------------------------------------------------------------|--|--|--|--|
| fiscal_year                                             | Required                  | Number | Used to distinguish entries across multiple years.                                                                        |  |  |  |  |
| Hierarchy / Chart of Accounts (up to 6 levels)          |                           |        |                                                                                                    |  |  |  |  |
| priority / service / department /                       | Required                  | Text   | 1st level of detail presented. (Ex. Public Safety, Safer Streets.)                                                        |  |  |  |  |
| program / division / project / etc.<br>(up to 6 levels) | Optional                  | Text   | 2nd level of detail presented. (Ex. Police Department, Fire Department)                                                   |  |  |  |  |
| Basic Project Information                               | Basic Project Information |        |                                                                                                    |  |  |  |  |
| project_id                                              | Required                  | Text   | The ID number of the project. This is used to reference additional information from the required Project Details dataset. |  |  |  |  |
| Amounts                                                 | Amounts                   |        |                                                                                                    |  |  |  |  |
| approved_amount                                         | Required                  | Number | The amount that has been approved to be spent in a given fiscal year.                                                     |  |  |  |  |
| Fund Details                                            |                           |        |                                                                                                    |  |  |  |  |
| fund                                                    | Required                  | Text   | The name of the fund that the money flows into our out from.                                                              |  |  |  |  |
| fund_type                                               | Optional                  | Text   | A high-level classification of funds, if needed.<br>(Ex. General, Intergovernmental, Enterprise)                          |  |  |  |  |

### Flat-File Example

| Period      | Hierarchy / Chart of Accounts |            |                          | Project Info | Fund De        | etails     | Amount          |
|-------------|-------------------------------|------------|--------------------------|--------------|----------------|------------|-----------------|
| fiscal_year | service                       | department | project                  | project_id   | fund           | fund_ type | approved_amount |
| 2016        | Public Safety                 | Fire       | Fire Station Renovations | FI15514      | Property Taxes | Local      | 25000           |
| 2017        | Public Safety                 | Fire       | Fire Station Renovations | FI15514      | Property Taxes | Local      | 25000           |
| 2018        | Public Safety                 | Fire       | Fire Station Renovations | FI15514      | Property Taxes | Local      | 25000           |

#### **Hierarchy / Chart of Accounts**

Open Budget guides constituents through the hierarchy of your operating revenues and expenses. This hierarchy will likely mirror your chart of accounts. Open Budget supports 1 to 6 levels of hierarchy.

#### **Best Practices:**

- Ensure the hierarchy chosen will be easily understood by constituents. This may mean showing less detail or more friendly naming conventions.
- Don't include the account numbers from your chart of accounts. "Public Safety" is better than "006 Public Safety".

| Recommended Column Name           | Туре     | Value | Notes                                                                   |  |  |
|-----------------------------------|----------|-------|-------------------------------------------------------------------------|--|--|
|                                   | Required | Text  | 1st level of detail presented. (Ex. Public Safety, Safer Streets.)      |  |  |
|                                   | Optional | Text  | 2nd level of detail presented. (Ex. Police Department, Fire Department) |  |  |
| priority / service / department / | Optional | Text  | 3rd level of detail presented. (Ex. Project)                            |  |  |
| program / division / project etc. | Optional | Text  | 4th level of detail presented.                                          |  |  |
|                                   | Optional | Text  | 5th level of detail presented.                                          |  |  |
|                                   | Optional | Text  | 6th level of detail presented.                                          |  |  |

#### **Basic Project Information**

Open Budget shows constituents the details for each individual project in your CIP. Using the fields below, a separate dataset is reference for more details.

#### Amounts

Open Budget allows for the visualization of spending that span multiple years. If multiple years are of data are provided in the dataset, the total amount of spent across all years will be summed up for each project.

#### **Fund Information**

Open Budget shows customers the flow of money through the various funds used in your organization. In most cases, this information will come from the chart of accounts.

Optionally, for organizations with a granular fund structure, we recommend providing a "fund\_type" to group funds into broader buckets better understood by constituents.

## **Project Details Dataset**

Open Budgets will display detailed information about each project in the Capital Budget. The details below add color to line-items in the CIP and are also used to plot the location of projects on the homepage map.

| Recommended Column Name | Туре             | Value  | Notes                                                                                                    |  |  |  |  |
|-------------------------|------------------|--------|----------------------------------------------------------------------------------------------------|--|--|--|--|
| Project Details         |                  |        |                                                                                                    |  |  |  |  |
| project_id              | Required         | Text   | The ID number of the project. This is used as a reference from the Capital Budget.                                                                                                    |  |  |  |  |
| project_name            | Required         | Text   | The name of the project.                                                                                                    |  |  |  |  |
| project_description     | Recommended      | Text   | A textual description of the project for constituents to read.                                                                                                    |  |  |  |  |
| address                 | Optional         | Text   | If the project has a specific location, it can be included here.                                                                                                    |  |  |  |  |
| project_details_url     | Optional         | Text   | This is a link to a webpage for further details.                                                                                                    |  |  |  |  |
| project_image_url       | Optional         | Text   | This is a link to an image to be displayed on the project page.                                                                                                    |  |  |  |  |
| Project Status          | Project Status   |        |                                                                                                    |  |  |  |  |
| current_phase           | Recommended      | Text   | The name of the current phase of the project. Must be an entry in the Phase list.                                                                                                    |  |  |  |  |
| current_phase_type      | Recommended      | Text   | This is the name of the phase type that applies to the project. If your organization has multiple phase workflows, this is how you would specify which workflow applies to this project. It must match a phase list from the Phases List below, and the Current Phase above must be one of the phases associated with this type. |  |  |  |  |
| Project Location        | Project Location |        |                                                                                                    |  |  |  |  |
| latitude                | Recommended      | Number | The coordinates that allow this project to be plotted on the map.                                                                                                    |  |  |  |  |
| longitude               | Recommended      | Number | The coordinates that allow this project to be plotted on the map.                                                                                                    |  |  |  |  |
| regions                 | Recommended      | Text   | This is used on the "Where's it going" map and shows the regions which relevant to this project.                                                                                                    |  |  |  |  |

### Flat File Example

|                | Project Details                             |                                                               |                                                            |                         | Project Status    |                            | Project Location |            |             |
|----------------|---------------------------------------------|---------------------------------------------------------------|------------------------------------------------------------|-------------------------|-------------------|----------------------------|------------------|------------|-------------|
| project<br>_id | project_name                                | project_description                                           | address                                                    | project<br>_details_url | current<br>_phase | current<br>_phase<br>_type | regions          | latitude   | longitude   |
| PW14724        | Western Avenue<br>Infrastructure<br>Renewal | Western Avenue<br>reconstruction began<br>in Summer 2012      | Western Avenue,<br>Cambridge MA<br>02139                   | http://                 | Construction      | default                    | Riverside        | 42.3653603 | -71.1054482 |
| PW14724        | Western Avenue<br>Infrastructure<br>Renewal | Western Avenue<br>reconstruction began<br>in Summer 2012      | 5 Western Avenue,<br>Cambridge MA<br>02139                 | http://                 | Construction      | default                    | Riverside        | 42.3653603 | -71.1054482 |
| CD13813        | Cambridge<br>Common<br>Enhancements         | The Cambridge<br>Common and Flagstaff<br>Park project aims to | 1500<br>Massachusetts<br>Avenue,<br>Cambridge, MA<br>02138 | http://                 | Construction      | default                    | Nines            | 42.3766725 | -71.1196922 |

### **Project Status**

Projects generally have a set of phases that indicate their progress. Open Budget displays this in an optional (but recommended) visualization below:

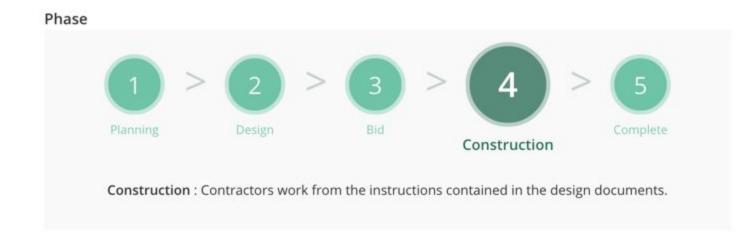

Different projects may have a different series of phases (defined in the Phase List Dataset below) and the current phase is indicated by the "current\_phase".

## **Project Phases List Dataset**

| Recommended Column Name | Туре            | Value  | Notes                                                                                                    |  |  |  |  |
|-------------------------|-----------------|--------|----------------------------------------------------------------------------------------------------|--|--|--|--|
| Project Details         | Project Details |        |                                                                                                    |  |  |  |  |
| phase_type              | Required        | Text   | An overall name for the phase list. For instance, if your different departments have different phases, you might use that department's name. This name is used internally only; it is never shown to the user. |  |  |  |  |
| phase_step_number       | Required        | Number | Used to order the phases in the visualization, so the first phase should have a value of 1, the second phase should have a value of 2, and so on.                                                              |  |  |  |  |
| phase_step_name         | Required        | Text   | A textual name of the phase for constituents to read. Should be short.                                                                                                    |  |  |  |  |
| phase_step_description  | Required        | Text   | A single-sentence description of the phase.                                                                                                    |  |  |  |  |

### Flat-File Example

|            | Phase Information |                 |                                                                                                    |  |  |  |  |  |
|------------|-------------------|-----------------|----------------------------------------------------------------------------------------------------|--|--|--|--|--|
| phase_type | phase_step_number | phase_step_name | phase_step_description                                                                                                    |  |  |  |  |  |
| default    | 1                 | Planning        | Identify the needs, scope and goals of the project.                                                                            |  |  |  |  |  |
| default    | 2                 | Design          | Architects and engineers work from the defined scope and budget to develop the design, and produce construction drawings, etc. |  |  |  |  |  |
| default    | 3                 | Bid             | Contractor is selected based on several procurement criteria.                                                                  |  |  |  |  |  |
| default    | 4                 | Construction    | Contractors work from the instructions contained in the design documents.                                                      |  |  |  |  |  |
| default    | 5                 | Complete        | All project activities have been completed and paid for.                                                                       |  |  |  |  |  |